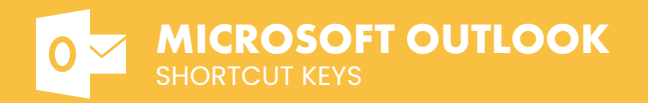

## **Write Email**

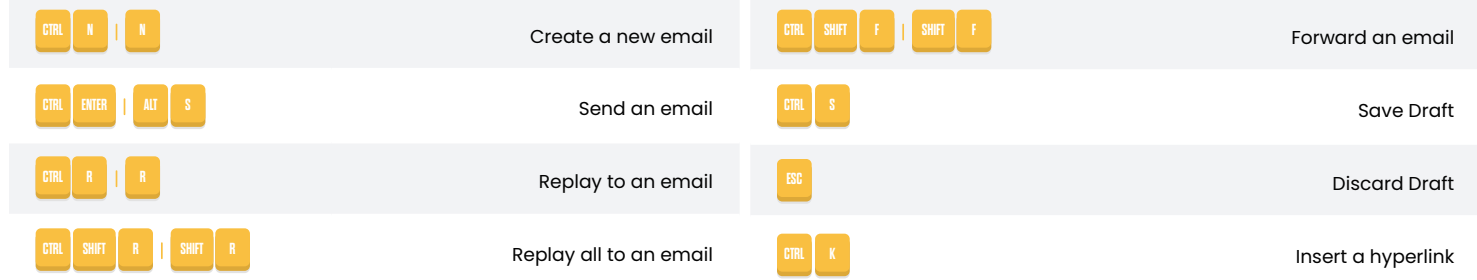

## **Go to and Email list**

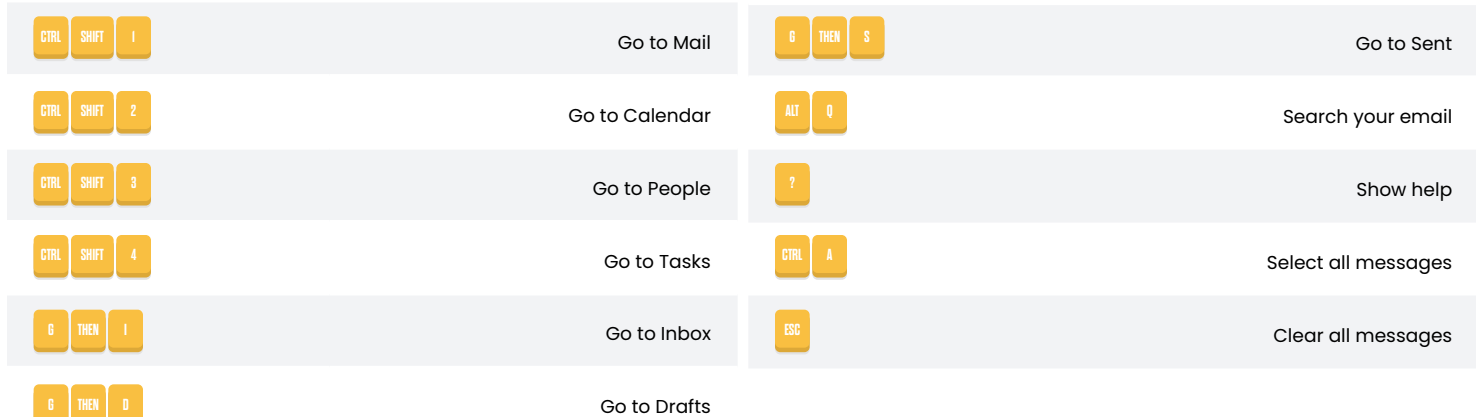

## **Email Actions**

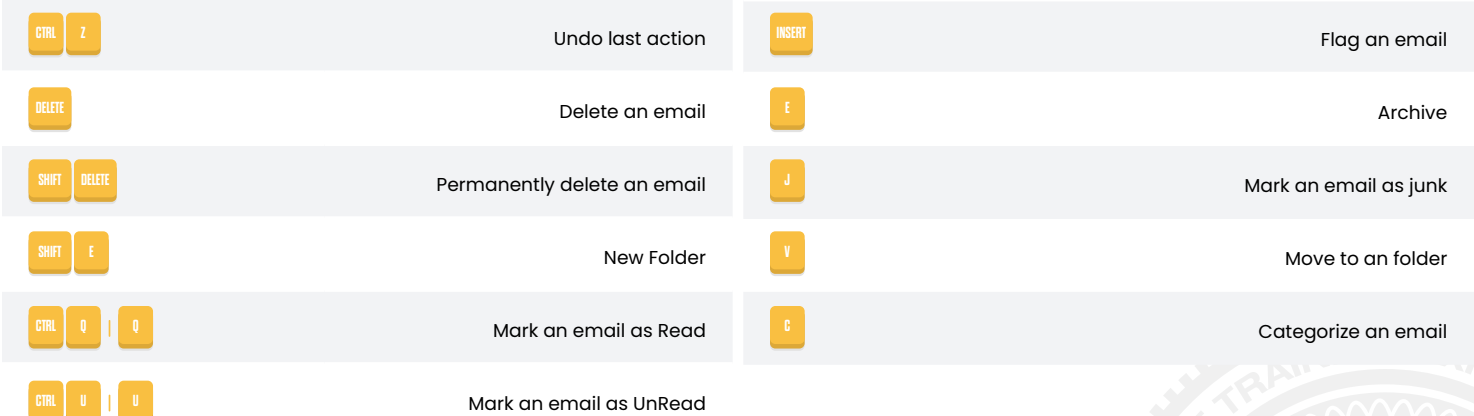

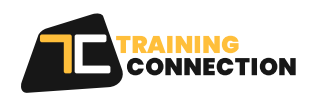

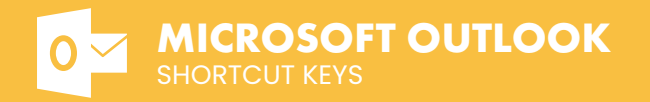

## **Read Email**

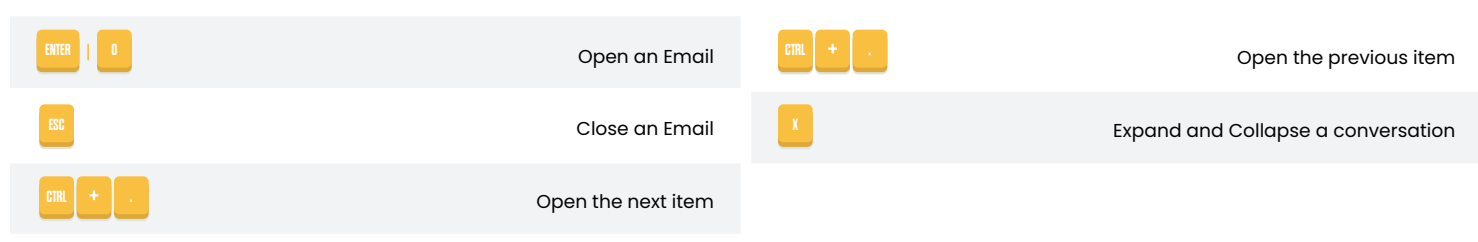

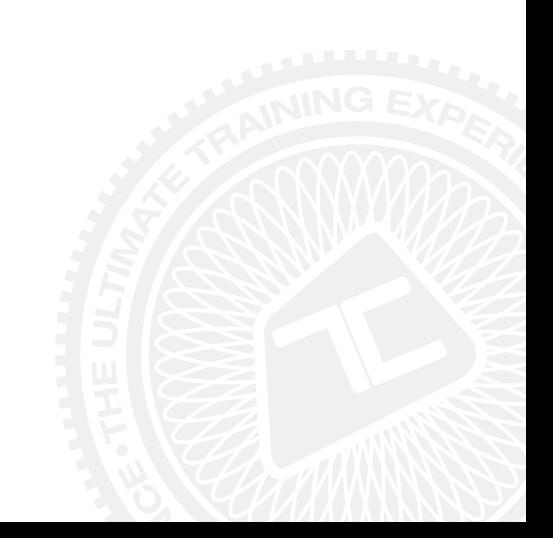

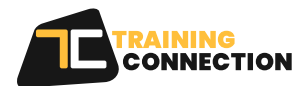